## Web-basierte Systeme

09: Serverseitige Implementierung

Wintersemester 2024

Rüdiger Kapitza

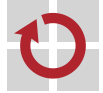

Lehrstuhl für Verteilte Systeme und Betriebssysteme

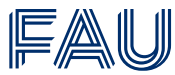

Friedrich-Alexander-Universität **Technische Fakultät** 

# <span id="page-1-0"></span>[Serverseitige Implementierung](#page-1-0) [von Web-basierten Systemen](#page-1-0)

#### Zielsetzung der Lerneinheit

- Kennenlernen der Basisfunktion und Architektur eines Webservers
- Überblick zu Datenhaltung von Webanwendungen

## Serverseitige Implementierung

## Basisarchitektur

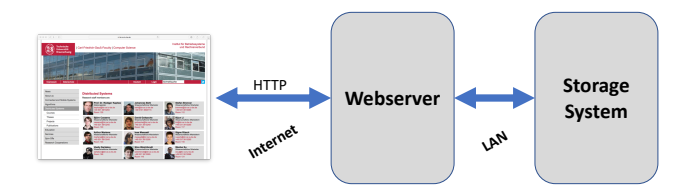

- Webserver können in Prinzip in statisch, statisch aber konfigurierbar und dynamisch unterteilt werden.
	- Oft werden statisch und dynamische Webserver miteinander kombiniert
- Storage Systeme sehr verschiedene Ausprägungen möglich
	- klassische SQL-Datenbanken, NoSQL-Datenbanken, Key/Value Stores aber auch Blob-Storage und Dateisysteme spielen eine Rolle

<span id="page-4-0"></span>[Webserver](#page-4-0)

## Grundfunktionalität

- Implementiert HTTP und kommuniziert mit dem Browser
- Klassischer Server-Dienst
	- Unterschiedliche Architekturen: Prozess-, Thread-basiert oder Zustandsmaschine sowie Mischformen
- Hauptschleife mit der Aufgaben: eine Verbindung anzunehmen, die Anfrage zu lesen, sie zu verarbeiten, das Schreiben der Rückantwort und abschließend beenden der Verbindung
- Im Falle eines statischen Webservers sieht das ungefähr wie folgt aus:

```
1 // Answer a single request ...
2 int fd = open("index.html");
3 int len = read(fd, fileContents, sizeOfFile(fd));
4 write(tcpConnection, httpRespHeader, headerSize);
5 write(tcpConnection, fileContents, len);
```
Hier ist ein Zugriff auf die Festplatte nötig (...aber auch das Dateisystem hat einen Zwischenspeicher)

#### Verwendung des Common Gateway Interface (CGI)

- Anfrage nach einer dynamisch zu erstellenden Seite (bspw. index.php)
	- Erwirkt intern ein fork() mit dem entsprechenden Hilfsprogramm und es erfolgt eine Übergabe der Verbindung zum Client
	- Programm ergänzt ein Template und greift dazu auf Informationen aus der Datenbank zurück

Frameworks der zweiten Generation

- Webserver führt pro Anfrage ein Programm den Controller aus:
	- Es wird die URL und die HTTP-Anfrage geparst, um Parameter für die weitere Verarbeitung zu erhalten
	- Parameter werden verwendet, um das Model der Anwendung beim Datenbanksystem anzufordern
	- Die View-Komponente wird ausgeführt welche unter Verwendung eines Templates und des Models eine HTML-Seite erzeugt

Beispiel: Für Rails wird ein Programm pro URL ausgeführt

- URL /rails intro/hello
- Ausführung des hello.rb Controllers welcher das Model aus der Datenbank anfordert
- Das Model wird nun mit einem Template zusammengeführt: hello.html.erb (Mix aus HTML und Ruby)
- Welche Rolle spielt hier JavaScript?
	- Nur eine Ressource die eingebunden wird

#### Webserver für JavaScript-Frameworks

- Für die meisten Webanwendungen können im Prinzip einfache Webserver verwendet werden
	- Templates (HTML und CSS)
	- JavaScript Dateien
- Weitere Kommunikation zwischen Browser und Server im Kontext von Model-Daten
	- CRUD (Create, Read, Update, Delete) der Model-Daten
	- Zugriff und Modifikation von Sitzungsdaten
- Im Prinzip geringe Anforderungen an die Infrastruktur
	- HTTP GET von statischen Dateien ist dominant
	- Operationen auf den Daten hier hauptsächlich Interaktion mit der Datenbank

## Webserver

#### Node.js Motivation und Basiskonzepte

- Man nehme die JavaScript-Laufzeitumgebung eines Browsers v8
	- Eine Sprache auf Client & Server-Seite
- Ergänze Ereignisse und entsprechende Verwaltungsstrukturen
	- Alle Aufrufe werden durch die Hauptereignisschleife behandelt (wie im Browser)
- Ergänze eine Schnittstelle zum Betriebssystem
	- Alle blockierenden Aufrufe müssen behandelt werden (Zugriff auf Sockets und Dateien)
	- Unterstützung für Ereignisbehandlungsroutinen
- Bereitstellung eines vernünftigen Modulsystems
	- Bspw. die Verwendung von getrennten Sichtbarkeitsbereichen

## Node.js

#### **Threads**

- 1 request = readRequest(socket);
- 2 reply = processRequest(request);
- 3 sendReply(socket, reply);

#### Implementierung

- Operationen sind blockierend
- Es wird Scheduler benötigt

#### Events

 readRequest(socket, function(request) { processRequest(request, function (reply) { sendReply(socket, reply); 5 }); });

## Implementierung

■ Nicht-blockierend und feingranulare Verarbeitung von Ereignissen

## Webserver

## Node.js

#### Interne Severschleife

```
1 while (true) {
2 if (!eventQueue.notEmpty()) {
3 eventQueue.pop().call();
4 }
5 }
```
- Maxime: Niemals warten oder blockieren in einer Ereignisbehandlungsroutine
	- Beispiel: readRequest(socket);
		- 1. launchReadRequest(socket); // Kehrt sofort zurück
		- 2. Bei Abschluss der Leseoperaiton: eventQueue.push(readDoneEventHandler);

## Webserver

#### Beispiel: Lesen einer Datei

```
1 var fs = require("fs"):
\overline{2}3 // fs object wraps OS sync file system calls
4 // OS read() is synchronous but Node's fs.readFile is asynchronous
5 fs.readFile("smallFile", readDoneCallback); // Start read
6
7 function readDoneCallback(error, dataBuffer) {
8 // Node callback convention: First argument is JavaScript Error object
9 // dataBuffer is a special Node Buffer object
10 if (!error) {
11 console.log("smallFile contents", dataBuffer.toString());
12 } }
```
Thread-basierte versus Ereignis-basierte Programmierung

- Threads: blockieren und warten ist transparent
- Ereignisse: blockieren und warten erfordert Rückrufe
- Daumenregel
	- Falls Code nicht blockiert in beiden Fällen gleich
	- Falls Code blockiert: Einsatz einer Rückrufroutine
		- $-$  return wird zu einem Funktionsaufruf

Express.js - als *minimales* Framework für Node.js

- Stellt eine dünne Schicht oberhalb der Node.js-Schnittstelle bereit
	- Unterstützung für HTTP
		- Grundsätzliche Verarbeitung von HTTP-Anfragen wird schon von Node.js bereitgestellt
	- Routing
		- Abbildung von URLs auf Funktionen
		- Im Kern wird eine Routingtabelle bereitgestellt
	- Middleware-Funktionen
		- $-$  Ermöglicht es die Behandlung von Sitzungen, Cookies, Sicherheit, usw. zu ergänzen

#### Express.js Minimalbeispiel

```
1 var expressApp = express();
```
2 expressApp.get('/', function(httpRequest,httpResponse){

```
3 httpResponse.send('hello world');
```

```
4 });
```

```
5 expressApp.listen(3000);
```
- Express-Anwendung (expressApp) stellt Methoden bereit für
	- Routing von HTTP-Anfragen
	- Erzeugen von HTML mittels Templates
	- Schnittstelle zum konfigurieren der Middleware des Preprozessors

## Routing

#### Reihe von Basisroutinen (kleiner Ausschnitt):

- 1 expressApp.get(urlPath, requestProcessFunction);
- 2 expressApp.post(urlPath, requestProcessFunction);
- 3 expressApp.put(urlPath, requestProcessFunction);
- 4 expressApp.delete(urlPath, requestProcessFunction);
- 5 expressApp.all(urlPath, requestProcessFunction);

#### url Path kann Parameter enthalten

#### Verarbeiten einer HTTP-Anfrage mit dem httpRequest-Objekt

- 1 expressApp.get('/user/:user\_id', function (httpRequest, httpResponse)
- Objekt mit zahlreichen Eigenschaften
	- Die auch im Kontext der Verarbeitung ergänzt werden (siehe Middleware)
- request.params Parameter der Route (z.B. user  $id$ )
- request.query Anfrageparameter (e.g. 8foo=9 foo: '9')
- request.body Objekt welches den geparsten Body enthält
- request.get(field) HTTP Header Parameter

#### Verarbeiten einer HTTP-Antwort mit dem httpResponse object

- expressApp.get('/user/:user\_id', function (httpRequest, httpResponse) ...
- Object with a number of methods for setting HTTP response fields
	- response.write(content) Erzeugen der Antwort
	- response.status(code) HTTP Code setzten
	- response.set(prop, value) Header-Werte setzten
	- response.end() Beenden und absenden der Antwort
	- response.send(content) Äquivalent zu write() und end()
- Zusammensetzten einer Antwort

1 response.status(code).write(content1).write(content2).end();

## Webserver

## Middleware

Wichtig um sich flexible in die Anfrageverarbeitung einzublenden

```
1 expressApp.all(urlPath, function (request, response, next) {
2 // Do whatever processing on request (or setting response)
3 next(); // pass control to the next handler
4 });
```
oder aber nur Anfragen die durch den Routingmechanismus laufen:

expressApp.use(function (request, response, next)  $\{ \ldots \}$ );

■ Beispiele

- Überprüfen ob ein Benutzer authentifiziert ist
- Parsen und konvertieren der Anfrage (bspw. JSON) und hinzufügen des Ergebnisses an request.body
- Sitzungsverwaltung, Cookie-Mgt., Kompression, Verschlüsselung etc.

# <span id="page-20-0"></span>[Datenhaltung](#page-20-0)

#### Storage Systeme für Webanwendungen

- Hohe Verfügbarkeit Daten sind zugreifbar und können aktualisiert werden
	- Muss skalierbar sein und einen nebenläufigen Zugriff ermöglichen
	- Möglichst fehlertolerant Datenverlust ist fatal
- Ermöglicht es Anwendungsdaten wohlstrukturiert abzulegen
	- Schneller Zugriff auf die Model-Daten einer View
	- Eine Weiterentwicklung der Anwendung und es Datenmodels wird unterstützt
- Wie immer ist eine einfache Verwendbarkeit von zentraler Bedeutung

#### Relationale Datenbanken

- Relationale Datenbanken haben sich gegen eine ganze Reihe von früheren Ansätzen durchgesetzt
- Minimale Wiederholung (siehe RDB 1)
	- Daten werden in Tabellen (den Relationen) abgelegt
	- Jede Zeile (Tupel) in einer Tabelle ist ein Datensatz (record).
	- Jedes Tupel besteht aus einer Reihe von Attributwerten (Attribute = Eigenschaften), den Spalten der Tabelle.
- Das Datenbankschema beschreibt die Struktur der Datenbank
- Zugriff erfolgt über die Structured Query Language (SQL)
	- Sprache mit vielen Optionen um die richtigen Daten zu erheben
	- Grundidee Nutzer sagt was er sucht und das Datenbanksystem bestimmt wie das effizient zu tun ist

## Datenhaltung

### Objektrelationale Abbildung

- Mit der Zeit hat sich herausgestellt das ein relationales Datenmodel und Webanwendungen nicht immer zusammenpassen
	- Wie passen Objekte und Tabellen zusammen?
	- Evolution von Webanwendungen kann nur schwierig auf eine relationale Datenbank abgebildet werden
	- Als Konsequenz wurde eine automatisierte Abbildung von Objekten auf SQL Datenbanken durchgeführt
	- Beispiel: Rails Active Records
		- Objekte werden auf Datensätze abgebildet
		- Pro Klasse eine Tabelle (als Models in Rails)
		- Objekte sind damit als Zeile in einer Tabelle repräsentiert
		- Attribute sind als Spalten abgebildet
	- Unterstützung zur Schemaerzeugung und Evolution sowie die nötigen SQL Operation für Objekte werden bereitgestellt

#### NoSQL Datenbanken

- Als weiterer Evolutionsschritt haben sich die NoSQL-Datenbanken etabliert die besser zum Objekt/Dokument-basierten Model aktueller Webanwendungen passen
- Prominentes Beispiel: MongoDB
	- Datenmodel besteht aus Sammlungen von Dokumenten (JSON Objekten)
	- Verfügt über eine ausdrucksstarke Anfragesprache
	- Stellt Indices für schnellen Zugriff bereit
	- Zielt auch auf Skalierbarkeit und Zuverlässigkeit ab

#### Schemafrei oder nicht?

- Speichern und verwalten von JSON Objekten ist sehr flexibel aber das ist nicht immer wünschenswert
	- Beispiel: <h1>Hello {{person.informalName}}</h1>
	- Dies funktioniert gut wenn person.informalName einer Zeichenkette entspricht und eine gewisse Größe nicht übersteigt
- Wenn man nun ein Schema etablieren will geht dies im Prinzip mittels Validatoren für modifizierende Operationen
- Als Alternative kann man bspw. Mongoose mit der zugehörigen Object Definition Language (ODL) verwenden
	- Bildet Konzepte aus dem Kontext der objektrelationalen Abbildung auf eine einfachere API ab.

## Zusammenfassung

- Webserver zentrales Element: statisch versus dynamisch
	- Unklar wohin die Reise geht . . .
- Datenhaltung auch im Dialog zwischen Flexibilität und Bedarf nach Schema
- Nur an der Oberfläche gekratzt
	- Aspekte wie Aufteilung zwischen statischen und dynamischen Webservern nicht betrachtet
	- Abwägung zwischen verschiedenen Systemen zur Datenhaltung wurde nicht vertieft
	- uzil ...